Metrics illuminate the impact of your research outputs. Promotion and tenure committees, funders, advisors, research team leaders and potential collaborators are all interested in information about impact. **But where to start?** Your library can advise you on metrics — found on Elsevier products or via other sources — that can help you to:

# **Quick Reference Cards** *for* **Research Impact Metrics**

Micro-blogging sites may include Twitter, Facebook, Google+ and others. Reporting on this attention is becoming more common in academic CVs as a way to supplement traditional citation-based metrics, which may take years to accumulate. They may also be open to gaming.<sup>5</sup> SI

> Scopus is the world's largest abstract and citation database of peer-reviewed literature with content from over 5,000 publishers. https://www.scopus.com

**S.** 

B

**AN** MENDELEY is a free reference manager and academic social network where you can organize your research, collaborate with others online and discover the latest research. https://www.mendeley.com

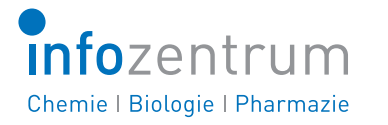

Media mentions are valued indicators of social impact as they often highlight the potential impact of the research on society. Sources could include an institution's press clipping service or an altmetric provider. Mendeley, Scopus (Article Metrics Module), Pure and SciVal (coming in 2016) also report on mass media. 送

5%, 10% or 25% of the most-cited documents. Quick way to

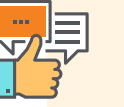

benchmark groups of researchers.

### **SOCIAL ACTIVITY ONLINE** *# of mentions on micro-blogging sites*

1. Metrics selected will depend on the funders' interests and project strengths. 2. Plume, A. & Kamalski, J (March 2014). "Article downloads: An alternative indicator of national research impact and cross-sector knowledge exchange," *Research Trends,* http://www.researchtrends.com/issue-36-march-2014/article-downloads/ 3. http://papers.ssrn.com/sol3/papers.cfm?abstract\_id=2344585 4. See a good explanation at http://www.harzing.com/pop\_hindex.htm 5. http://www.altmetric.com/blog/gaming-altmetrics/

**ENRICH PROMOTION APPLY/REPORT DECIDE ADD TO BENCHMARK A ONLINE PROFILE & TENURE PORTFOLIO TO FUNDERS1 WHERE TO PUBLISH COLLECTION OF RESEARCH**  Impact per Publication SJR: SCImago Journal Rank SNIP: Source Normalized Impact per Paper Journal Impact Factor *h*-index percentile benchmarks *h*-index percentile benchmarks percentile benchmarks Field-Weighted Citation Impact scholarly activity online scholarly commentary online social activity online mass media stories scholarly activity online scholarly commentary online scholarly activity online scholarly commentary online citation count mass media stories mass media stories journal metrics (e.g., SNIP, SJR) **DOCUMENT | AUTHOR & | JOURNAL |** "Document" in the definitions refers to primary document types such as journal articles, books and conference papers. See Scopus Content Coverage Guide (page 9) for a full list of document types: https://goo.gl/bLYHov IF Indicates that the Snowball Metrics group agreed to include as a standardized metric, which is data source and system agnostic. https://www.snowballmetrics.com | | B **CITATION COUNT DOCUMENT COUNT FIELD-WEIGHTED** *# of citations accrued since publication # of items published by an individual* **CITATION IMPACT (FWCI)** *or group of individuals # of citations received by a document* A simple measure of attention for a particular article, journal *expected # of citations for similar documents* or researcher. As with all citation-based measures, it is important A researcher using document count should also provide to be aware of citation practices. The paper "Effective Strategies a list of document titles with links. If authors use an ORCID iD Similar documents are ones in the same discipline, of the same for Increasing Citation Frequency"3 lists 33 different ways – a persistent scholarly identifier – they can draw on numerous to increase citations. sources for document count including Scopus, type (e.g., article, letter, review) and of the same age. An FWCI ResearcherID, CrossRef and PubMed. of 1 means that the output performs just as expected against Register for an ORCID iD at http://orcid.org. the global average. More than 1 means that the output is 笈 笈 more cited than expected according to the global average; for example, 1.48 means 48% more cited than expected. &  $\blacksquare$ n **IMPACT PER PUBLICATION (IPP) SCIMAGO JOURNAL RANK (SJR)**  *h***-INDEX**  *# of citations in present year for journal documents from past 3 years # of articles in the collection (h) that have received average # of weighted citations received in a year at least (h) citations over the whole period total # of papers published in past 3 years in that journal # of documents published in previous 3 years* For example, an *h*-index of 8 means that 8 of the collection's This score can be used for any serially published collection of Citations are weighted – worth more or less – depending on the articles have each received at least 8 citations. *h*-index is not publications. It is similar to the Journal Impact Factor in the way source they come from. The subject field, quality and reputation of the journal have a direct effect on the value of a citation. Can be skewed by a single highly cited paper, nor by a large number of it is calculated, but allows for more comparison across disciplines, poorly cited documents. This flexible measure can be applied since disciplinary citation practices mean that not all journals will applied to journals, book series and conference proceedings. to any collection of citable documents. Related h-type indices reach their peak citation rate within the Journal Impact Factor's Calculated by Scimago Lab (http://www.scimagojr.com) based on Scopus data. emphasize other factors, such as newness or citing outputs' 2-year period. own citation counts.4 Π ▣ 目 **SOURCE NORMALIZED IMPACT JOURNAL IMPACT PERCENTILE PER PAPER (SNIP) FACTOR BENCHMARK (ARTICLES)**  *journal's citation count per paper citations in a year to documents published in previous 2 years compares items of same age, subject area no. of citable items in previous 2 years citation potential in its subject field & document type over an 18-month window* The impact of a single citation will have a higher value in subject Based on Web of Science data, this metric is updated once a year The higher the percentile benchmark, the better. This is available in and traditionally released in June following the year of coverage areas where citations are less likely, and vice versa. Stability intervals Scopus for citations, and also for Mendeley readership and tweets. indicate the reliability of the score. Smaller journals tend to have as part of the Journal Citation Reports®. JCR also includes Particularly useful for authors as a way to contextualize citation wider stability intervals than larger journals. a Five-year Impact Factor. counts for journal articles as an indicator of academic impact. Calculated by CWTS (http://www.journalindicators.com) based on Scopus data. B B B **OUTPUTS IN TOP SCHOLARLY SCHOLARLY ACTIVITY ONLINE PERCENTILES COMMENTARY ONLINE**  *extent to which a research entity's documents are # of users who added an article into their # of mentions in scientific blogs and/or academic websites present in the most-cited percentiles of a data universe personal scholarly collaboration network library* Investigating beyond the count to actual mentions by scholars could uncover possible future research collaborators or The website How Can I Share It? links to publisher sharing policies, Found within SciVal, Outputs in Top Percentiles can be field opportunities to add to the promotion and tenure portfolio. weighted. It indicates how many articles are in the top 1%, voluntary principles for article sharing on scholarly collaboration

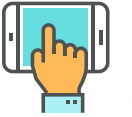

Content by Elsevier Library Connect https://libraryconnect.elsevier.com & Jenny Delasalle Freelance librarian & consultant @JennyDelasalle

IPP, SNIP and SJR are provided free at: https://www.journalmetrics.com

SciVal offers data-based insights into 7,500 research institutions and 220 nations worldwide to visualize research performance, benchmark relative to peers, develop collaborative partnerships and analyze research trends. ww.scival.com

**S** 

B

#### **Want to know more about research metrics and how to apply them?**

Contact your: Chemistry | Biology | Pharmacy Information Center, www.infozentrum.ethz.ch/en/team/staff or Science Communication D-CHAB, www.chab.ethz.ch/en/outreach/scientific-communications

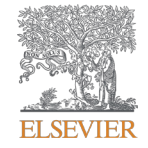

networks, and places to share that endorse these principles including Mendeley, figshare, SSRN and others.

http://www.howcanishareit.com

### **MEDIA MENTIONS**  *# of mentions in mass or popular media*

Elsevier, Scopus, SciVal, Mendeley, Pure and other Elsevier trademarks are e property of Elsevier B.V. and its affiliates. Other trademarks, including the SNIP and SJR icons, are the property of their respective owners.

These mentions can be found in the Scopus Article Metrics Module and within free and subscription altmetric tools

#### V2.0\_researcher\_2016 CC for Quick Reference Cards

and services.

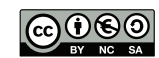

## *Find a printable version of larger cards at* <https://goo.gl/GXwqRN>